#### APPLCATION LAYER

The main jobs of application layer are:

- Allows user to **interface** with the network.
- Provides the **interface** between the applications on either ends of the network.

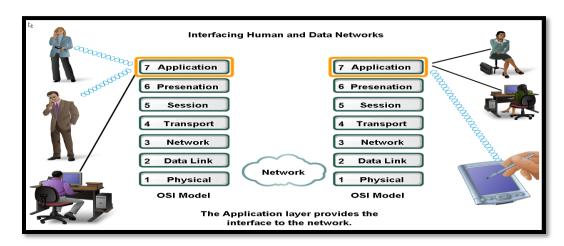

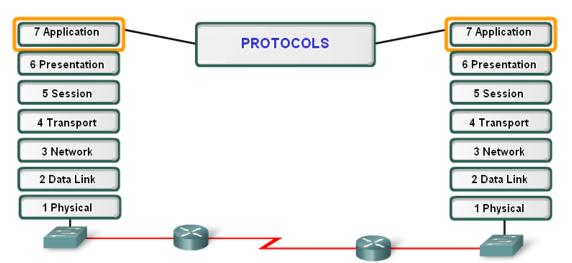

Application layer protocols provide the rules for communication between applications.

#### Protocols:

- · Define processes on either end of the communication
- · Define the types of messages
- · Define the syntax of messages
- · Define the meaning of any informational fields
- · Define how messages are sent and the expected response
- · Define interaction with the next lower layer

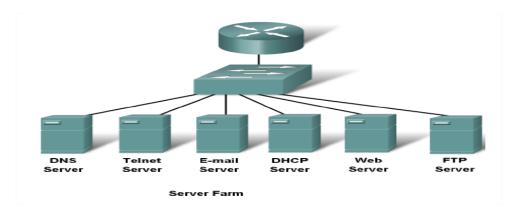

| Protocols   | Description                                                                                 |  |  |
|-------------|---------------------------------------------------------------------------------------------|--|--|
| DNS         | Matches domain names with IP addresses                                                      |  |  |
| HTTP        | Used to transfer data between clients/servers using a web browser                           |  |  |
| SMTP & POP3 | used to send email messages from clients to servers over the internet                       |  |  |
| FTP         | allows the download/upload of files between a client/server                                 |  |  |
| Telnet      | <b>Telnet</b> allows users to login to a host from a remote location and take control as if |  |  |
|             | they were sitting at the machine (virtual connection)                                       |  |  |
| DHCP        | <b>DHCP</b> assigns IP addresses, subnet masks, default gateways, DNS servers, etc. 7       |  |  |
|             | users as they login the network                                                             |  |  |

### **Application Layer Software**

There are two type of software used in application layer, these are:

- **1. Applications**: Provide the human (user) interface. **Relies on lower layers** to complete the communication process.
- **2. Services**: Establish an interface to the network where protocols provide the rules and formats that govern how data is treated.

# How Data Requests Occur & are filled in application layer?

- 1. Client/server model
- **2.** Peer-to-peer networking and applications
- **3.** Application layer services and protocols

#### **Client /Server Model**

- Client device requesting information (initiates the data exchange) can also UPLOAD data to the servers
- **Server** device responding to the request

### Peer-to-Peer (P2P) Network Model

- Two or more computers are connected and are able to share resources without having a
  dedicated server.
- Every end device can function as a client or server on a 'per request' basis
- Difficult to enforce security and policies
- User accounts and access rights have to be set individually on each peer device.

# **P2P Applications**

- Unlike P2P networks, a device can act as both the client and server within the same communication
- Each device must provide a user interface and run a background service.
- Can be used on P2P networks, client/server networks and across the internet.

### **P2P Applications Example**

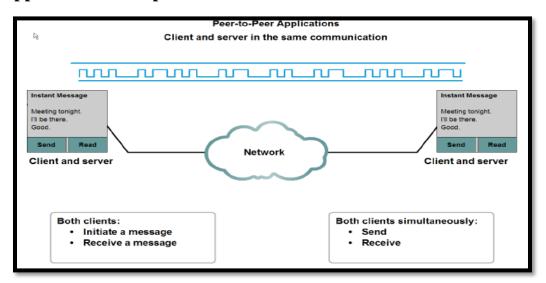

## **Common Port Numbers**

| TCP                                | UDP                     |
|------------------------------------|-------------------------|
| • <b>FTP</b> – 20-21               | • <b>DHCP</b> – 67 & 68 |
| • <b>Telnet</b> – 23               | • <b>POP</b> – 110      |
| • <b>SMTP</b> – 25                 |                         |
| • <b>DNS</b> – 53 (Both TCP & UDP) |                         |
| • <b>HTTP</b> – 80                 |                         |

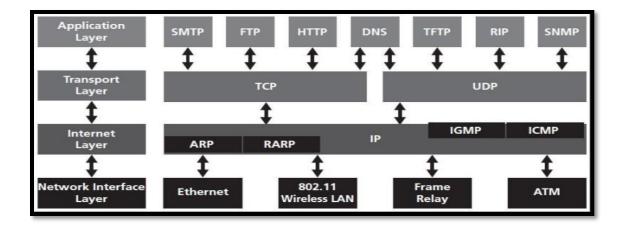

# WWW Service and HTTP(Hypertext Transfer Protocol)

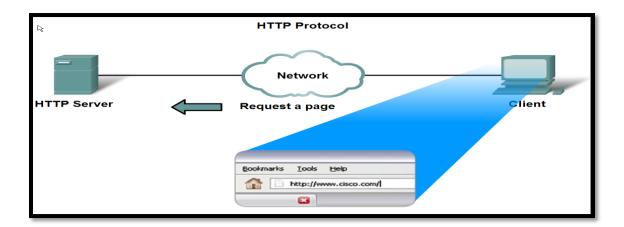

- The (HTTP) is a protocol used mainly to access data on the World Wide Web.
- HTTP use **TCP connection and port 80**.
- HTTP messages are not destined to be read by humans; (read and interpreted by the HTTP server and HTTP client (browser).
- HTTP is called a *stateless* protocol because each **command is executed independently**, without any knowledge of the commands that came before it and **the server does not keep information about the client**. The client initializes the transaction by sending a **request**. The server replies by sending a **response**.

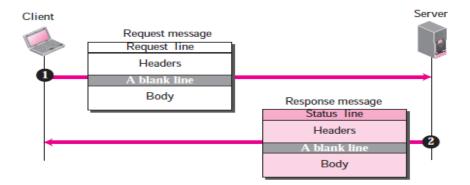

- A client that wants to access a Web page needs the **file name and the address.**
- The **Uniform Resource Locator** (URL) is a standard locator for specifying any kind of information on the Internet, The URL defines four things:

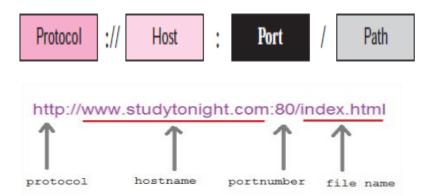

### **Operation Steps:**

- 1. URL is typed in the address bar.
- 2. Browser checks with DNS server to convert it to an IP address
- 3. Connects to the server requested
- 4. Using HTTP or HTTPS protocol requirements, the browser sends a GET request to the server to ask for the desired html document (usually index.html)
- 5. The server sends the HTML code for the web page to the browser.
- 6. The browser interprets the HTML code and formats the page to fit the browser window.

# HTTPS(HTTP + SSL)

- **HTTPS** = HTTPS stands for Hypertext Transfer Protocol over **Secure Socket Layer** (SSL), or HTTP over SSL.
- HTTPS by default uses port 443.
- URL's beginning with HTTPS indicate that the connection is encrypted using SSL.

## **Disadvantage of HTTPS:**

• HTTPS is slightly slower than HTTP because of the encryption of data.

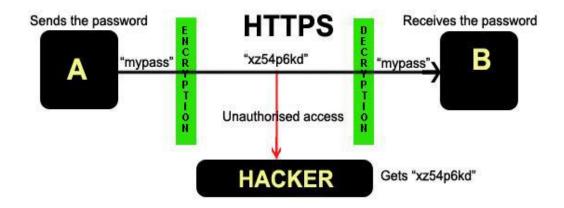

**Figure: Working of HTTPS** 

## **Compare between HTTP & HTTPS?**

|    | HTTP                           | HTTPS                                                  |
|----|--------------------------------|--------------------------------------------------------|
| 1. | URL begins with "http://"      | 1. URL begins with "https://"                          |
| 2. | unsecured                      | 2. secured                                             |
| 3. | uses port 80 for communication | <b>3.</b> Uses port 443 for communication.             |
| 4. | operates at Application Layer  | <b>4.</b> Operates at Transport and application Layer. |
| 5. | No encryption                  | 5. uses encryption                                     |
| 6. | No certificates required       | <b>6.</b> certificates required                        |